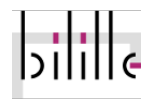

メロト メ御 ドメ 老 トメ 老 トリ (者)

 $299$ 

# <span id="page-0-0"></span>Short read mapping

Hélène Touzet helene.touzet@univ-lille.fr CNRS, Bonsai, CRIStAL

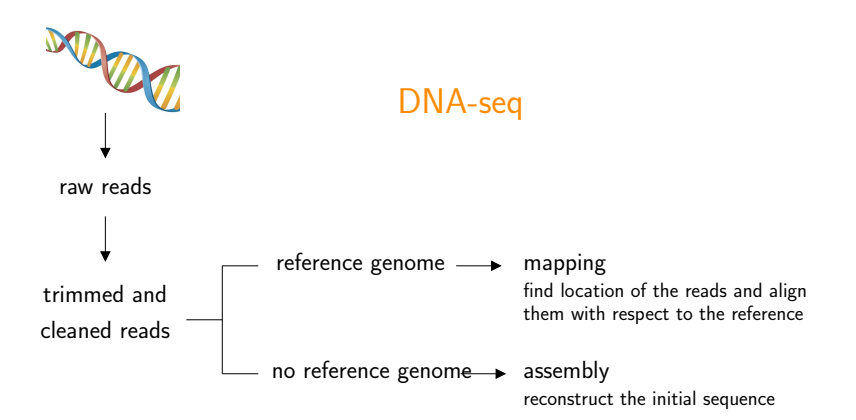

メロト メタト メミト メミト  $2Q$ 准

# Short read mapping

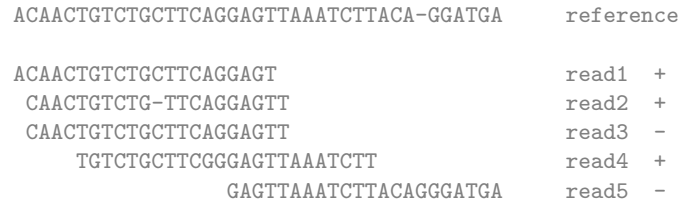

Multiple applications

- detection of genomic variation (SNPs)  $\rightarrow$  Variants
- detection of peaks : small RNA-seq, ChIP-seq  $\rightarrow$  ChIP-seq

K □ ▶ K @ ▶ K 할 > K 할 > → 할 → 9 Q @

• metagenomics analysis  $\rightarrow$  Metagenomics

 $\bullet$  . . .

RNA-seq : alternative approaches  $\rightarrow$  RNA-seq

#### Read: GACTGGGCGATCTCGACTTCG ||||| |||||||||| ||| Reference: GACTG--CGATCTCGACATCG

Matches/mismatches/insertions/deletions

(ロ) (御) (君) (君) (君) 君 のぬの

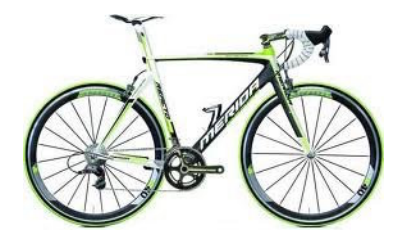

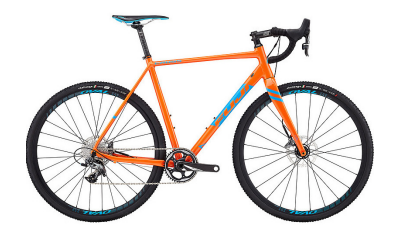

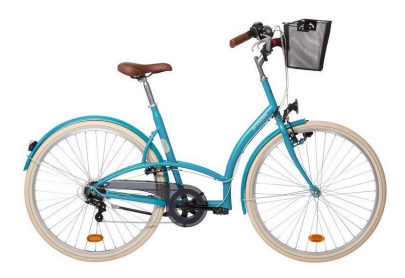

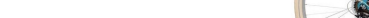

How to align sequences, as many tools as applications

- BLAST
	- database search for homology detection
	- fast, accurate up to 85% identity
- short read mapping : Bowtie2, BWA
	- comparison of billions of short sequences against a genome

メロト メ御い メ君 トメ 君 トッ 君

 $2Q$ 

- very fast, accurate up to 95% identity
- long read mapping : Minimap2
	- comparison of long reads against a genome
	- takes advantage of the length of reads (sampling)
	- very fast, accurate up to 85% identity
- tradeoff for speed versus sensitivity

# Why is it difficult ?

- volume of the data (reads and reference genome)
- existence of sequencing errors in the reads
- orientation of read relative to reference genome not known
- existence of repetitive elements in the reference sequence
- divergence between the sequenced genome and the reference genome

### How to choose a read mapper

- input data : read length, error profile, paired end
- hardware requirements : RAM, multithreading, ...
- ease of installation and use : configurability, options,  $\dots$
- quality of results : speed, sensitivity, multiple matches, paired-end matches

K ロ ▶ 《 리 》 《 코 》 《 코 》 《 코 》 《 코 》 ◇ 9.0

• documentation, user community, maintenance

## Bowtie2

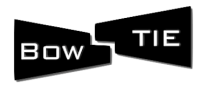

K ロ K K 優 K K 활 K K 활 K … 활

 $299$ 

- optimized for Illumina reads
- large user-community
- well-documented and actively maintained
- suitable for all kinds of genomes

Nat Methods. 2012 Mar 4;9(4):357-9. doi: 10.1038/nmeth.1923.

#### Fast gapped-read alignment with Bowtie 2.

Langmead B<sup>1</sup>, Salzberg SL.

+ 30 000 citations (Google Scholar) <https://doi.org/10.1038/nmeth.1923>

#### <span id="page-9-0"></span>Bowtie2

- Input : FASTA file or FASTQ file
- Output

20000 reads; of these: 20000 (100.00%) were unpaired; of these: 1247 (6.24%) aligned 0 times 18739 (93.69%) aligned exactly 1 time 14 (0.07%) aligned >1 times 93.77% overall alignment rate

SAM/BAM file containing all alignments found and their scores

# <span id="page-10-0"></span>SAM format

#### Sequence Alignment/Map format

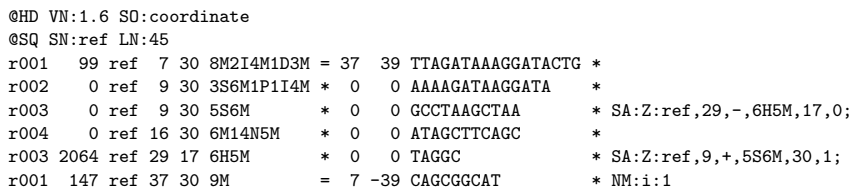

- $\bullet$  text-based format
- header section  $(\mathbb{Q})$
- alignment section : one line per alignment (11 mandatory columns  $+$  optional fields)

on forward strand and another portion of alignm[ent](#page-9-0) [on](#page-11-0) [re](#page-9-0)[ver](#page-10-0)[se](#page-11-0) [str](#page-0-0)[and](#page-50-0)[\).](#page-0-0) [A l](#page-50-0)[ine](#page-0-0)[ar a](#page-50-0)lignment can be

#### <span id="page-11-0"></span>Alignment section @SQ SN:ref LN:45

r001 99 ref 7 30 8M2I4M1D3M = 37 39 TTAGATAAAGGATACTG \*  $r002$  0 ref 9 30 3S6M1P1I4M \* 0 0 AAAAGATAAGGATA \* <br> $r003$  0 ref 9 30 5S6M \* 0 0 GCCTAAGCTAA \* SA:Z:ref,29,-,6H5M,17,0;  $r003$  0 ref 9 30 5S6M  $\star$  0 0 GCCTAAGCTAA

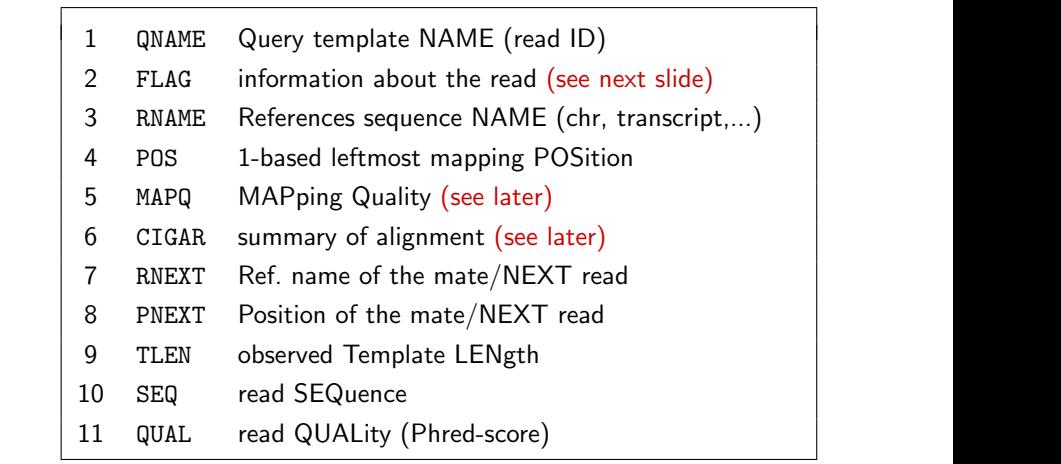

 $+$  optional fields

# <span id="page-12-0"></span>SAM FLAG

Combination (sum) of properties of the read and its alignment

```
template having multiple segments in sequencing \rightarrow 1each segment properly aligned according to the aligner \rightarrow 2
segment unmapped \rightarrow 4
next segment in the template unmapped \rightarrow 8SEQ being reverse complemented \rightarrow 16
SEQ of the next segment in the template being reversed \rightarrow 32
the first segment in the template \rightarrow 64
the last segment in the template \rightarrow 128
secondary alignment \rightarrow 256
not passing quality controls \rightarrow 512
PCR or optical duplicate \rightarrow 1024
supplementary alignment \rightarrow 2048
```
<https://broadinstitute.github.io/picard/explain-flags.html>

#### SAM FLAG **Examples**

```
template having multiple segments in sequencing + the first
segment in the template + next segment in the template
unmapped \rightarrow flag?
```
#### 99

64 (first in pair)  $+32$  (mate reverse strand)  $+2$  (read mapped in proper pair)  $+1$  (read paired)

(ロ) (御) (君) (君) (君) 君 のぬの

#### 2064

2048 (supplementary alignment)  $+16$  (read reverse strand)

#### 147

# CIGAR string

#### Compact Idiosyncratic Gapped Alignment Report

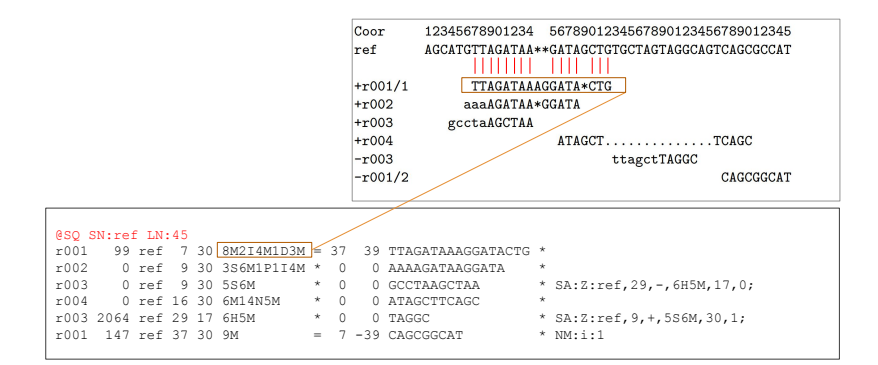

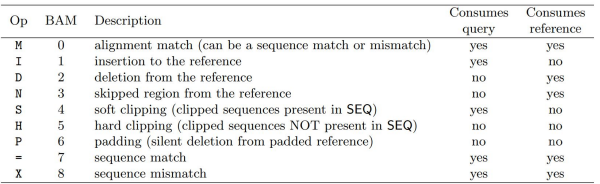

### BAM format

- BAM : Binary sAM
- same data as in SAM
- binary format, more compact
	- smaller files
	- faster treatment for computers
	- easier transfer
- BAI : Index for BAM files
	- speed up data search and retrieve in a BAM file

(ロ) (御) (君) (君) (君) 君 のぬの

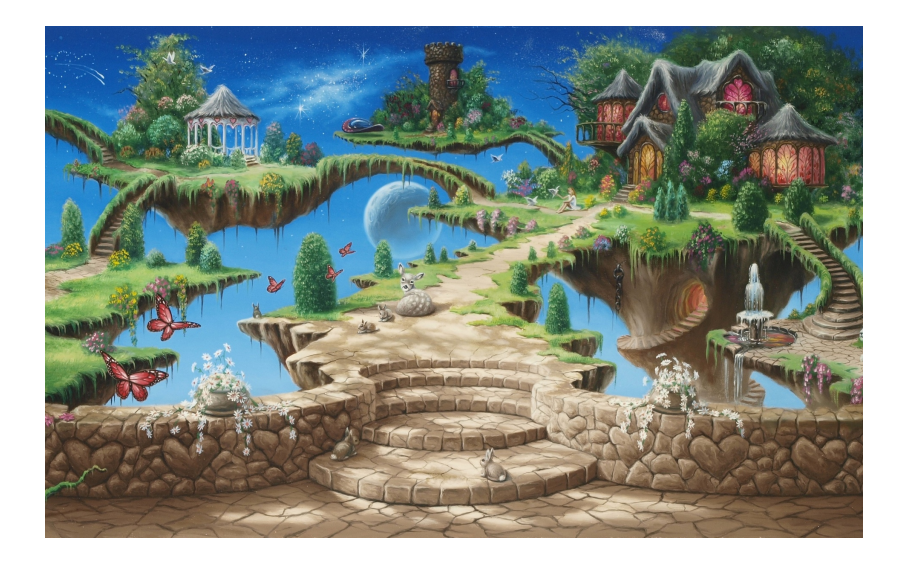

 $299$ **K ロ ▶ 〈 伊 〉** 一本国

#### Bowtie2 How does it work ?

Two main ingredients

- index for the reference sequence
- seed-and-extend strategy

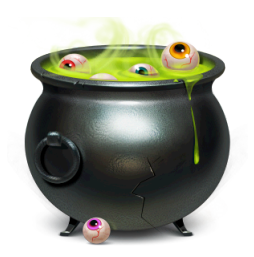

メロト メ都 トメ きょうメきょう

一番

 $2Q$ 

### Step 0 : build an index for the reference sequence

# **Index**

animals  $14-15$ Atlantic Ocean 5, 20, 22 cities 20-23 country 24-25 Egypt 19, 21, 26 equator  $4, 6$ famous places 26-29 Guinea<sub>24</sub> Indian Ocean 5 Kenya 25 lakes 12-13 languages 18-19 Mediterranean Sea 5, 10

Morocco<sub>22</sub> mountains and deserts 8-9 Namibia 7 Nigeria 20 plants 16-17 prime meridian 4 rivers  $10-11$ Rwanda 15 South Africa  $5, 28$ Tanzania 8  $U$ ganda 13 weather 6-7  $Z_{imL}$ 

メロメ メ都メ メ君メ メ君メ

重

 $2Q$ 

Step 0 : build an index for the reference sequence

• compressed representation of the sequence, that is kept in memory

"Where is this k-mer present in the sequence ?"

- Bowtie2 index : Burrows-Wheeler Transform and FM-index Size of the index for the human genome : 3.2 Gb
- Other indexes : hashtable, suffix array, ...

# Step 1 : extraction of seed substrings from the read and its reverse complement

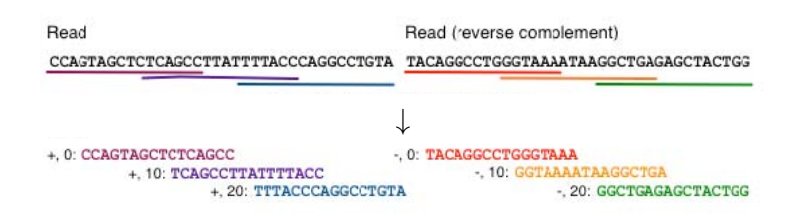

メロメ メタメ メミメ メミメ 重  $2Q$ 

# <span id="page-21-0"></span>Step 2 : seed substrings are aligned to the indexed genome

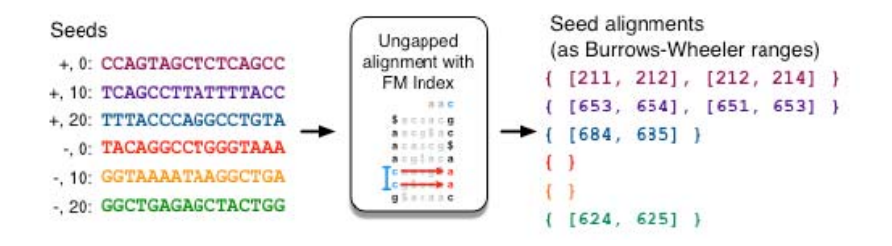

K ロ K K @ K K R K X R K

 $2Q$ 

重

no gaps, no ambiguous character in the reference

<span id="page-22-0"></span>Step 3 : extension of seeds

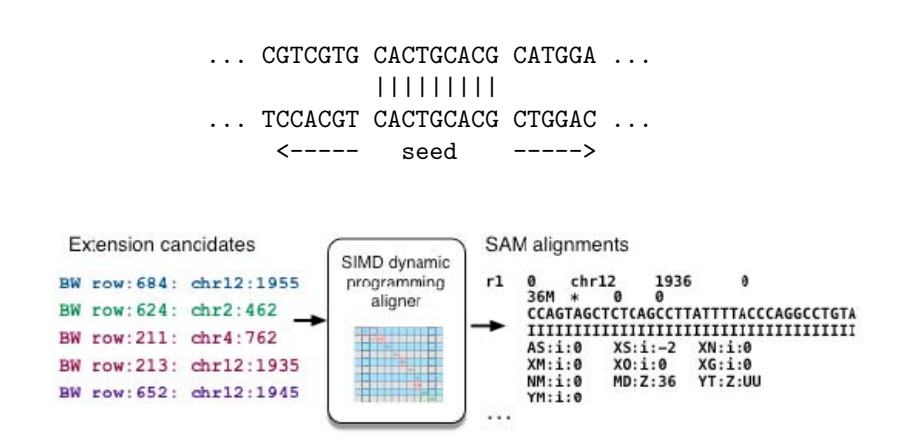

fashion using the FM Index, yielding Burrows‐Wheel[er \(](#page-21-0)[BW](#page-23-0)[\)](#page-21-0) [ra](#page-22-0)[n](#page-23-0)[ges](#page-0-0)[. S](#page-50-0)[tep](#page-0-0) [3](#page-50-0) [ta](#page-0-0)[kes](#page-50-0) 

 $2Q$ 

heuristics choice of seeds (randomized)

<span id="page-23-0"></span>--end-to-end (default)

align the entire read from one end to the other

--local

some characters may be trimmed ("soft clipped") from the ends in order to achieve the greatest possible alignment score

(ロ) (御) (君) (君) (君) 君 のぬの

# Seed options

Step 1 :

- -L <int> length of the seed
- -i <func> interval between extracted seeds

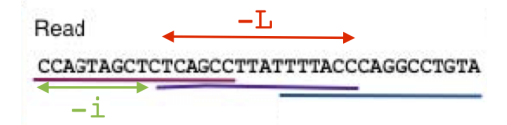

メロメ メ都 メメモメ メモメー

 $2Q$ 

一番

Step 2 : -N 0 or 1 number of mismatches permitted per seed. Default 0

# Seed options

Step 3 :

-D <int>

number of times Bowtie2 will try to extend the seed in order to find a new best matching location

-R <int>

number of times Bowtie2 will start a substring with a different offset from that at the beginning before reporting the best hit.

 $higher = more similar$ 

Read: GACTGGGCGATCTCGACTTCG ||||| |||||||||| ||| Reference: GACTG--CGATCTCGACATCG

(ロ) (御) (唐) (唐) (唐) 2000

- base mismatch penalty
- gap open penalty
- gap extension penalty
- match reward

higher  $=$  more similar

Read: GACTGGGCGATCTCGACTTCG ||||| |||||||||| ||| Reference: GACTG--CGATCTCGACATCG

- base mismatch penalty -1
- gap open penalty -5
- gap extension penalty -0.5
- match reward 1

higher  $=$  more similar

Read: GACTGGGCGATCTCGACTTCG ||||| |||||||||| ||| Reference: GACTG--CGATCTCGACATCG

- base mismatch penalty -1
- gap open penalty -5
- gap extension penalty -0.5
- match reward 1

```
Score: 18 matches +1 mismach +1 gap of length 2
       18 - 1 - 5 - 0.511.5
```
 $higher = more similar$ 

Read: GACTGGGCGATCTCGACTTCG ||||| |||||||||| ||| Reference: GACTG--CGATCTCGACATCG

• base mismatch penalty  $\rightarrow$  depends on the quality value

- gap open penalty
- gap extension penalty
- match reward in local mode only

#### Alignment score options

--score-min score threshold  $-0.6 + -0.6 *$  L in end-to-end mode  $20 + 8.0 * \ln(L)$  in local mode

 $--ma$   $--mp$   $--rdg$   $--rfg$ 

match bonus, mismatch penalty, affine read gap penalty, affine reference gap penalty

--ignore-quals

always consider the quality value at the mismatched position to be the highest possible

--np penalty for having an N in either the read or the reference

# MAPQ, mapping quality score

• related to "uniqueness" of the alignment

The greater the gap between the best alignment's score and the second-best alignment's score, the higher its mapping quality should be.

- ranges between 0 and 42
- poorly documented

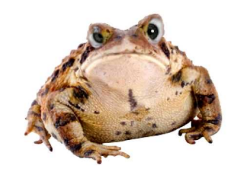

 $2Q$ 

K ロ ▶ (K@) ▶ (K 할 ) (K 할 )

# + many more options

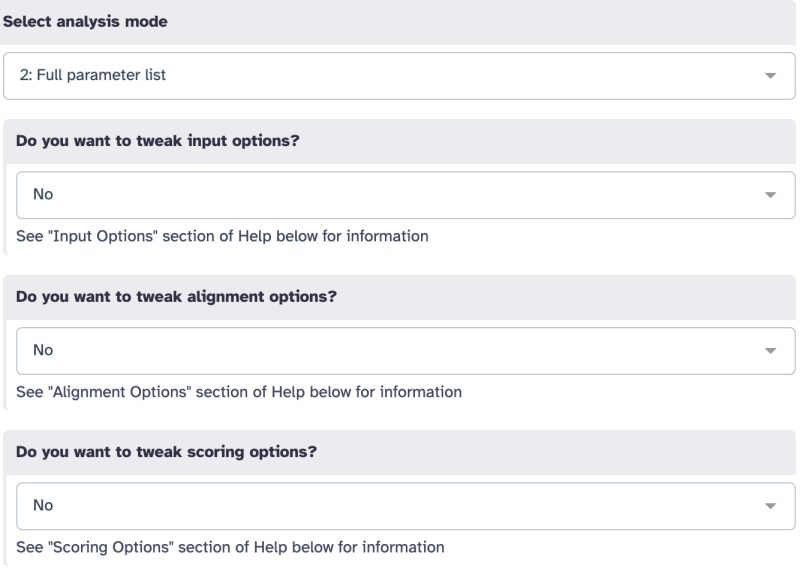

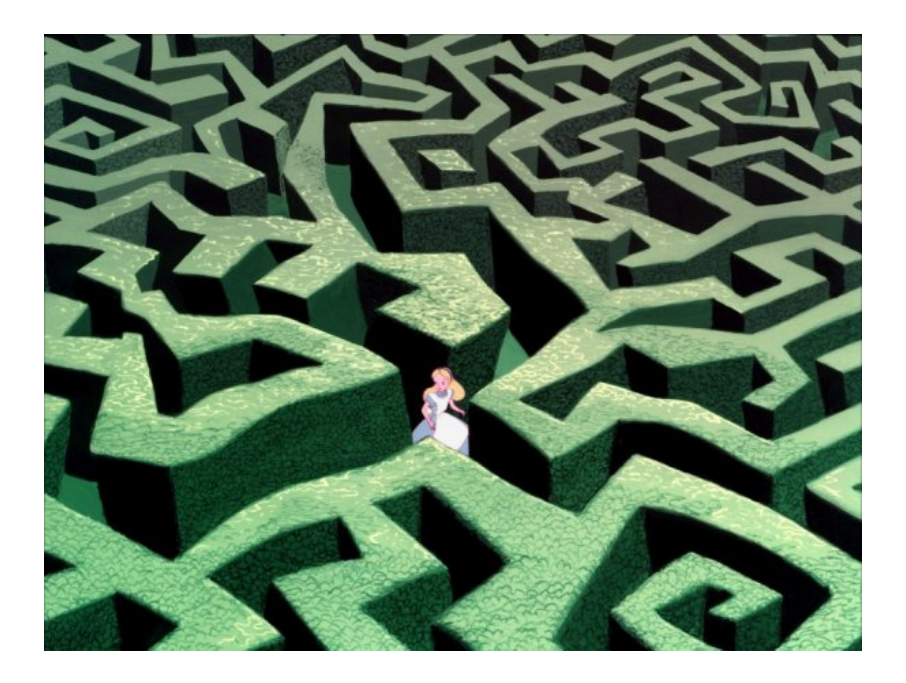

#### Preset options

#### In end-to-end mode

--very-fast -D 5 -R 1 -N 0 -L 22 -i S,0,2.50 --fast -D 10 -R 2 -N 0 -L 22 -i S,0,2.50 --sensitive -D 15 -R 2 -N 0 -L 22 -i S,1,1.15 (default) --very-sensitive -D 20 -R 3 -N 0 -L 20 -i S,1,0.50

In local mode

--very-fast-local -D 5 -R 1 -N 0 -L 25 -i S,1,2.00 --fast-local -D 10 -R 2 -N 0 -L 22 -i S,1,1.75 --sensitive-local -D 15 -R 2 -N 0 -L 20 -i S,1,0.75 (default) --very-sensitive-local -D 20 -R 3 -N 0 -L 20 -i S,1,0.50

 $+$  default values for all other parameters

#### **Select analysis mode**

#### 1: Default setting only

#### Do you want to use presets? \*

- No, just use defaults
- Very fast end-to-end (--very-fast)
- Fast end-to-end (--fast)
- Sensitive end-to-end (--sensitive)
- Very sensitive end-to-end (--very-sensitive)
- Very fast local (--very-fast-local)
- Fast local (--fast-local)
- Sensitive local (--sensitive-local)
- Very sensitive local (--very-sensitive-local)

Allow selecting among several preset parameter settings. Choosing between these will result in dramatic changes in runtime. See help below to understand effects of these presets.

÷

重

 $2Q$ 

イロメ メタメ メミメ メミメ

# Reporting options

Default

Bowtie2 returns one good alignment

No guarantee that this alignment is the best possible in terms of alignment score.

#### -k <int>

specify how many alignments to return

#### $-a$

return all of the found alignments very slow

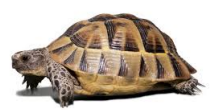

 $299$ 

一番

(ロ) (個) (星) (星)

#### Exercise

- Input file : example\_single\_end.fq (3 reads)
- Reference genome : Homo sapiens hg19
- Mapping option : default
- Saving statistics : yes

#### How many alignments do you find ?

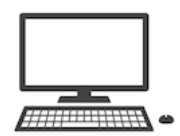

 $2Q$ 

K ロ K K d K K K X X R X X R X R R

- all alignments : option -a (Full parameter list)
- increase sensitivity : very sensitive end-to-end (presets)

• end-to-end versus local : sensitive local (presets)

## Paired inputs

#### Pair of files

#### @1/1

AGGGATGTGTTAGGGTTAGGGTTAGGGTTAGGGTTAGGGTTAGGGTTA + EGGEGGGDFGEEEAEECGDEGGFEEGEFGBEEDDECFEFDD@CDD<ED @2/1 AGGGATGTGTTAGGGTTAGGGTTAGGGTTAGGGTTAGGGTTAGGGTTA  $\overline{1}$ HHHHHHEGFHEEFEEHEEHHGGEGGGGEFGFGGGGHHHHFBEEEEEFG @1/2 CCTAACCCTAACCCTAACCCTAACCCTAACCCTAACCCTAACCCTAAC

+ GHHHDFDFGFGEGFBGEGGEGEGGGHGFGHFHFHHHHHHHEF?EFEFF @2/2

CCTAACCCTAACCCTAACCCTAACCCTAACCCTAACCCTAACCCTAAC +

HHHHHHHHHHHHHGHHHHHHGHHHHHHHHHHHFHHHFHHHHHHHHHHH

#### Arguments : -1 -2

#### One single interleaved dataset

@1/1 AGGGATGTGTTAGGGTTAGGGTTAGGGTTAGGGTTAGGGTTAGGGTTA  $\overline{1}$ EGGEGGGDFGEEEAEECGDEGGFEEGEFGBEEDDECFEFDD@CDD<ED @1/2 CCTAACCCTAACCCTAACCCTAACCCTAACCCTAACCCTAACCCTAAC + GHHHDFDFGFGEGFBGEGGEGEGGGHGFGHFHFHHHHHHHEF?EFEFF @2/1 AGGGATGTGTTAGGGTTAGGGTTAGGGTTAGGGTTAGGGTTAGGGTTA + HHHHHHEGFHEEFEEHEEHHGGEGGGGEFGFGGGGHHHHFBEEEEEFG @2/2 CCTAACCCTAACCCTAACCCTAACCCTAACCCTAACCCTAACCCTAAC + HHHHHHHHHHHHHGHHHHHHGHHHHHHHHHHHFHHHFHHHHHHHHHHH

#### Argument : --interleaved

K ロ ▶ K (日) → K (日) → K (日) → [日] → 이익(연

# Description of the pairs

- relative orientation of the mates
	- --ff forward forward
	- --fr foward reverse
	- --rf reverve forward
- fragment length (mate  $1 +$  inner distance  $+$  mate 2)

(ロ) (御) (君) (君) (君) 君 のぬの

- -l minimum length (default 0)
- -X maximum length (default 500)

#### Bowtie2 output - paired reads

```
10000 reads; of these:
  10000 (100.00%) were paired; of these:
    650 (6.50%) aligned concordantly 0 times
    8823 (88.23%) aligned concordantly exactly 1 time
    527 (5.27%) aligned concordantly >1 times
    ----
    650 pairs aligned concordantly 0 times; of these:
      34 (5.23%) aligned discordantly 1 time
    ----
    616 pairs aligned 0 times concordantly or discordantly
      1232 mates make up the pairs; of these:
        660 (53.57%) aligned 0 times
        571 (46.35%) aligned exactly 1 time
        1 (0.08%) aligned >1 times
96.70% overall alignment rate
```
#### • concordant

the pair aligns with the expected relative mate orientation and with the expected range of distances between mates

• discordant

both mates have unique alignments, but the alignments do not match paired-end expectations

• the alignment score for a paired-end alignment equals the sum of the alignment scores of the individual mates.

K ロ K K @ K K X 할 K K 할 K ( 할 K )

 $2Q$ 

#### discordant

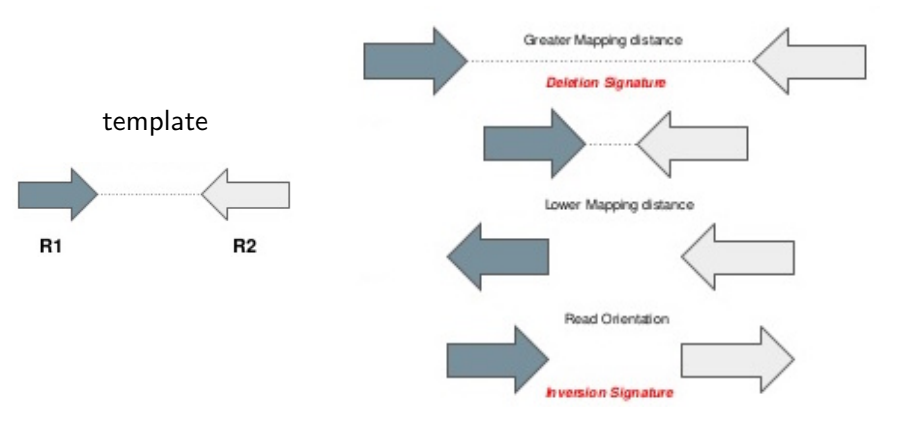

## Exercise

- paired-end reads :
	- concordant discordant1.fq
	- concordant discordant2.fq
- reference genome : Homo sapiens hg19

```
Read1 (2x180nt) chr20 399860 + / chr 20 400160 +
Read2 (2x180nt) chr20 409340 + / chr 20 409640 -
Read3 (2x180nt) chr 20 422300 + / chr 20 430400 -
Read4 (2x180nt) / chr 20 529340 +
```
What will be the output of Bowtie2 with default paired-end options ? Check the SAM flags with <https://broadinstitute.github.io/picard/explain-flags.html>

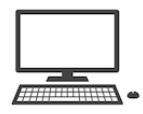

 $2Q$ 

K ロ K K 優 K K 星 K K 星 K

Visualization of BAM files : genome browsers

- interactive visualization and exploration of genomes
- tracks : BAM files (alignments), annotation (GFF), variants  $(VCF)$ ,  $\ldots$

• interconnection with external resources

# IGV - Integrative Genomics Viewer

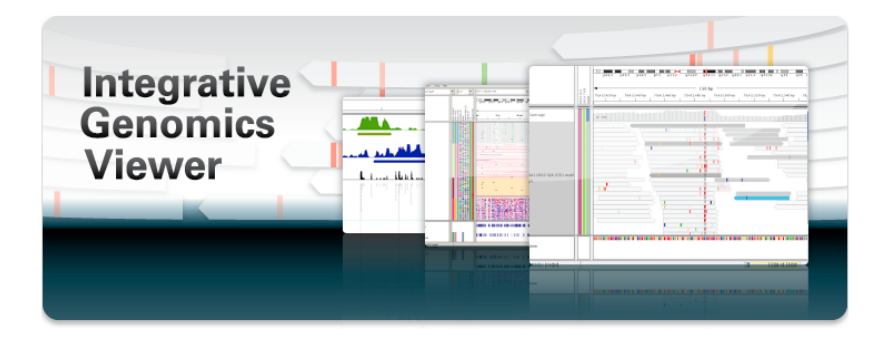

イロト メタト メミト メミト

活

 $2Q$ 

# IGV – Integrative Genomics Viewer

- developed by the Broad Institute
- popular and versatile
- standalone application (2008)

- web application (2018)
- Galaxy

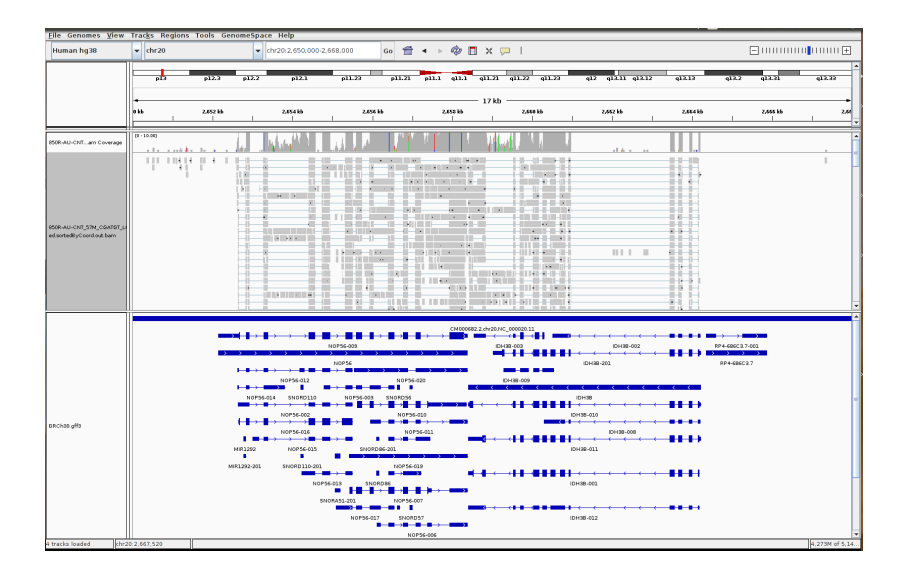

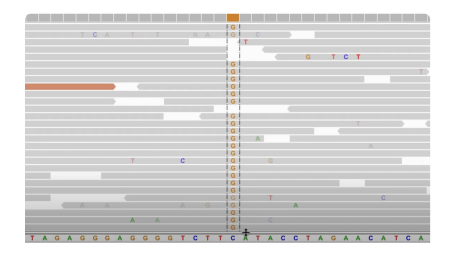

メロメ メタメ メミメ メミメート

重

 $299$ 

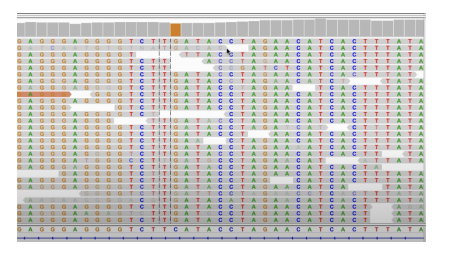

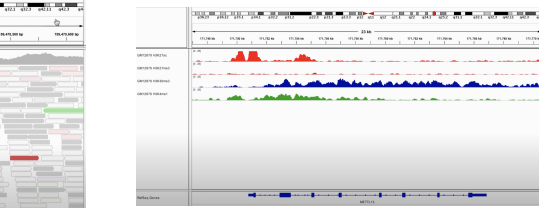

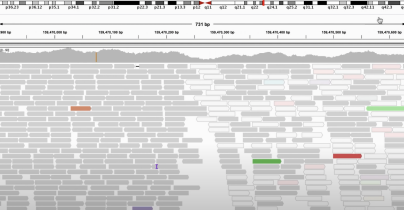

<span id="page-50-0"></span>Can I trust the results of Bowtie2 or BWA ?

• Generally, yes

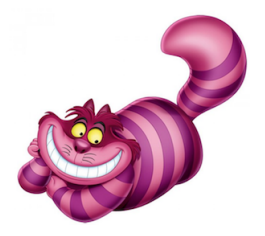

(ロ) (個) (星) (星)

重

 $2Q$ 

- Be careful with
	- very short reads ( $<$ 50 nt) with high sequencing error rate
	- low-complexity reads
	- genomes with repeats
	- genomes with high GC-content bias